## Package 'methcon5'

December 20, 2019

Title Identify and Rank CpG DNA Methylation Conservation Along the Human Genome

Version 0.1.0

Description Identify and rank CpG DNA methylation conservation along the human genome. Specifically it includes bootstrapping methods to provide ranking which should adjust for the differences in length as without it short regions tend to get higher conservation scores.

License MIT + file LICENSE

Encoding UTF-8

LazyData true

RoxygenNote 7.0.2

Depends  $R (= 2.10)$ 

Imports magrittr, dplyr, purrr, rlang

**Suggests** ggplot2, testthat  $(>= 2.1.0)$ , covr

URL <https://github.com/EmilHvitfeldt/methcon5>

BugReports <https://github.com/EmilHvitfeldt/methcon5/issues>

NeedsCompilation no Author Emil Hvitfeldt [aut, cre] (<https://orcid.org/0000-0002-0679-1945>) Maintainer Emil Hvitfeldt <emilhhvitfeldt@gmail.com> Repository CRAN Date/Publication 2019-12-20 13:50:02 UTC

### R topics documented:

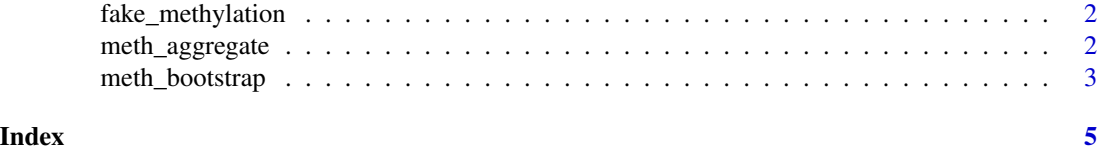

<span id="page-1-0"></span>

#### Description

Simple simulated methylation dataset

#### Usage

fake\_methylation

#### Format

A data frame with 2771 rows and 3 variables: gene, cons\_level and meth.

#### Details

This dataset is for example use only. It contains 500 genes identified by gene each with one of 3 types of conservation levels "low", "medium" and "high". The methylation values are independent randomly distributed within each gene. Thus no spacial correlation is assumed.

meth\_aggregate *Calculate region wise summary statistics*

#### Description

Will take a data.frame and apply a function ('fun') to 'value' within the groups defined by the 'id' column.

#### Usage

meth\_aggregate(data, id, value, fun = mean, ...)

#### Arguments

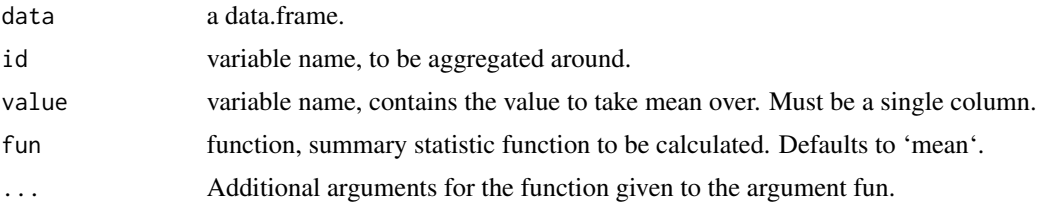

#### Details

Please note the ordering of the data will matter depending on the choice of aggregation function.

<span id="page-2-0"></span>meth\_bootstrap 3

#### Value

A methcon object. Contains the aggregated data along with original data.frame and variable selections.

#### Examples

```
meth_aggregate(fake_methylation, id = gene, value = meth, fun = mean)
meth_aggregate(fake_methylation, id = gene, value = meth, fun = var)
# custom functions can be used as well
mean\_diff \leq function(x) {
  mean(diff(x))
}
meth_aggregate(fake_methylation, id = gene, value = meth, fun = mean_diff)
```
meth\_bootstrap *Bootstrapped randomly samples values*

#### Description

"perm\_v1" (the default method) will sample the variables the rows independently. "perm\_v2" will sample regions of same size while allowing overlap between different regions. "perm\_v3" will sample regions under the constraint that all sampled regions are contained in the region they are sampled in.

#### Usage

```
meth_bootstrap(data, reps, method = c("perm_v1", "perm_v2", "perm_v3"))
```
#### **Arguments**

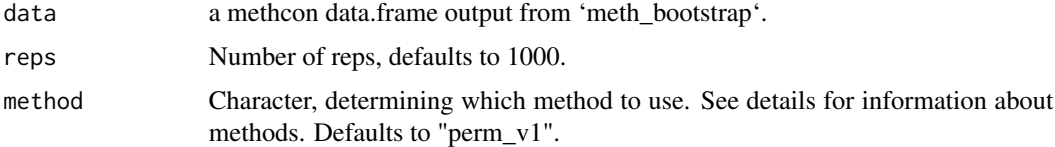

#### Details

Note that you can apply 'meth\_bootstrap' multiple times to get values for different methods.

#### Value

A methcon object. Contains the aggregated data along with original data.frame and variable selections and bootstrapped values.

#### Examples

```
# Note that you likely want to do more than 10 repitions.
# rep = 10 was chosen to have the examples run fast.
fake_methylation %>%
 meth_aggregate(id = gene, value = meth, fun = mean) 25meth_bootstrap(10)
fake_methylation %>%
  meth_aggregate(id = gene, value = meth, fun = mean) %>%
  meth_bootstrap(10, method = "perm_v2")
# Get multiple bootstraps
fake_methylation %>%
 meth_aggregate(id = gene, value = meth, fun = mean) %>%
 meth_bootstrap(10, method = "perm_v1") %>%
 meth_bootstrap(10, method = "perm_v2") %>%
  meth_bootstrap(10, method = "perm_v3")
```
# <span id="page-4-0"></span>Index

∗Topic datasets  $\overline{\phantom{a}}$  fake\_methylation, [2](#page-1-0)

fake\_methylation, [2](#page-1-0)

<code>meth\_aggregate</code>,  $2$ meth\_bootstrap, [3](#page-2-0)